令和2年2月28日

保護者の皆様

【保 存 版 】 おりにはなりません。 キャンプ 熊本県立宇土中学校・宇土高等学校 校 長 福田 朋昭

## **一斉メール配信システム 『宇土中・宇土高メール』登録のお願い**

早春の候、皆様におかれましてはますますご健勝のこととお喜び申し上げます。

 皆様に本校の「一斉メール配信システム」への登録のご案内を致します。外出先でもスピーディーかつ、 確実に学校やPTAからの情報を受け取ることができます。子ども達の安全を守り、学校やPTA活動を円 滑に行うため、保護者全員のご登録をお願い致します。

下記<ご注意>をよくご確認の上、ご登録をお願いいたします。 **(登録方法は裏面)**

## **今年度未登録の方は、急ぎ登録をお願いします!**

登録されない方には、急を要する情報のお知らせができません。必ず登録をお願いします。

## **宇土中・宇土高メール 学校・PTA** 新着メ ール 1 件 明日の運動会は雨のため延期になりました。 明日は通常授業となります。明後日が振替 休日となります。 学校からの緊急連絡 インフルエンザによる学級閉鎖のご連 絡です。本日、○年×組のインフルエ ンザの罹患者が○名になりましたので、 学級閉鎖となりました。 インフルエンザ情報 明日は、〇学年行事です。〇時<br>に体育館に集合してください。<br>董とにいまったというの思考<br>章をお持ちくさい。多くの皆<br>様の参加をお待ちしています。 学年行事などの案内 ○○付近で不審者が目撃され ました。 本日は集団下校となります。 ○時頃下校となりますので、 可能な方は近所までお迎えを お願します。不審者の特徴は 黒っぽい服装にマスク着用で、 白の車に乗って… 不審者情報 PTAからのお知らせ ○月○日は校内美化作業です。 子供たちが安全で快適な学校生活が送れる ように、ご協力をお願いします 7:00に学校校庭に集合して下さい。

< ご注意 >

- ① メールアドレスを変更された場合は、再度空メールを送信し、再登録をお願いいたします。
- ② 登録された個人情報は、配信以外に使用することはありません。
- ③ メール受信には通常のメール受信料がかかります。
- ④ 協賛事業所に対して、本メールへ登録した情報が開示されることはありません。
- ⑤ ご登録は保護者(PTA会員・PTA非会員)のご家族及び学校が許可する方々に限らせて頂きます。

## **「宇土中・宇土高メール」協賛事業所**

 ご協力いただける事業所様を1校につき4社募集(1業種1社限定)しております。 地域に密着して活動を行っている事業所様で、CSR(地域貢献)に、ご賛同・

- **人の幸せを育てる人を育成します** 九州中央リハビリテーション学院
- 事故を起こさない優良運転者の養成機関 能本南自動車学校
- あすを読む インスコンスコン 熊本日日新聞社
- ゆめタウンはません **● あなたと私のゆめタウン**

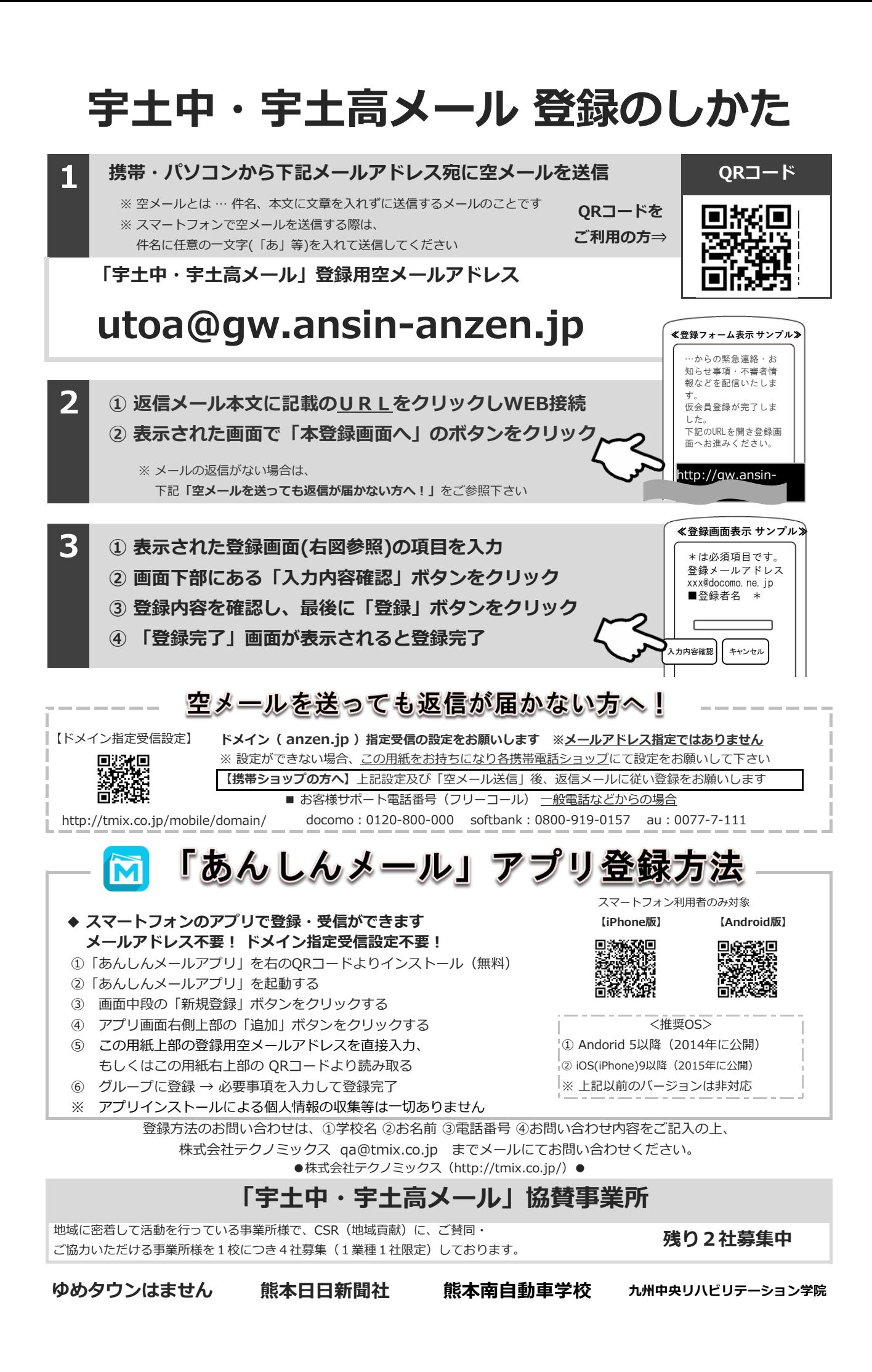